## October 8: TCP continued

Topics: Fast recovery finish up V - TCP state diagram - TCP : Packets to Bytes.<br>TCP timers (single) for T/O - AIMD<br>- Phongh thronghput  $\frac{w}{w_{12}}$  - 1111.  $\frac{w}{R\tau}$  +  $\frac{w_{12}}{R\tau}$ <br>= 075.  $\frac{w}{R\tau\tau}$  $= 0.75. \frac{W}{RTT}$  $T/0$  = Est  $RTT$  + 4. dev  $(RTT)$ - Timeout estimation A RTT, Variation<br>> suvoothing EWMA.  $\hat{R}_{t} = \alpha \hat{R}_{t-1} + (1-\alpha)R_{t}$ - Flow control  $\Delta_t = \kappa \Delta_{t-1} + (\kappa \Delta) (\kappa_t - \hat{\kappa}_t)$ - TCP Fairness

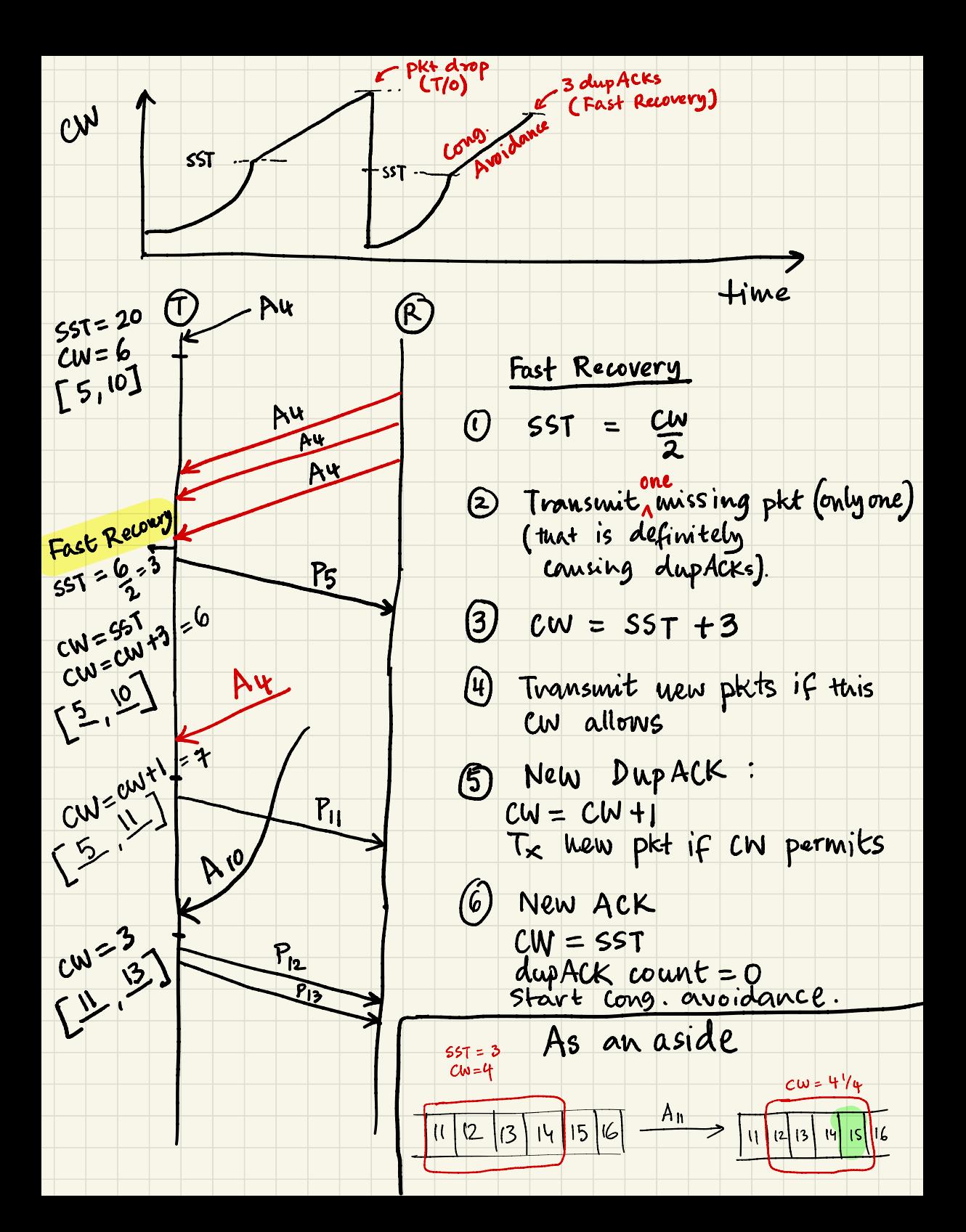

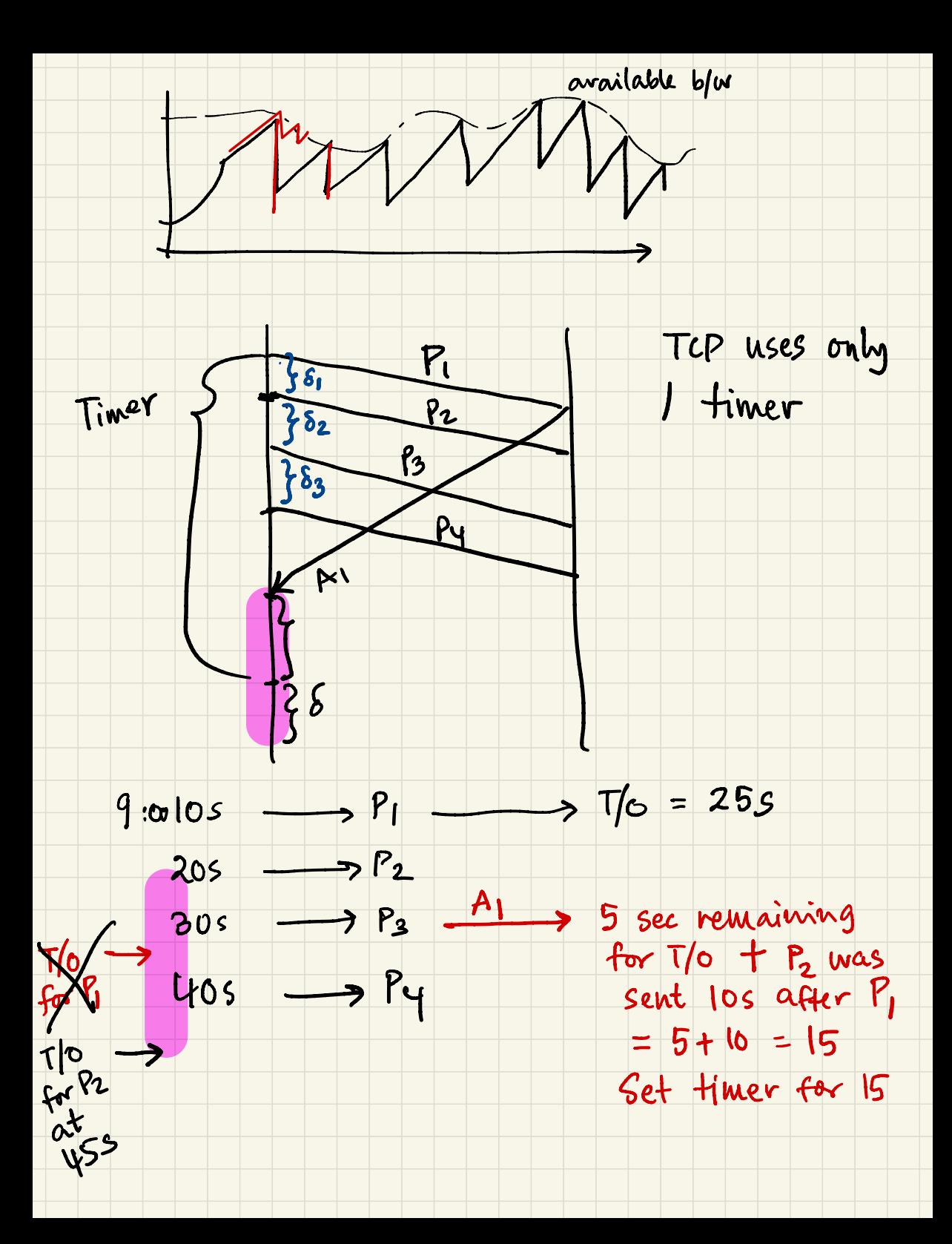

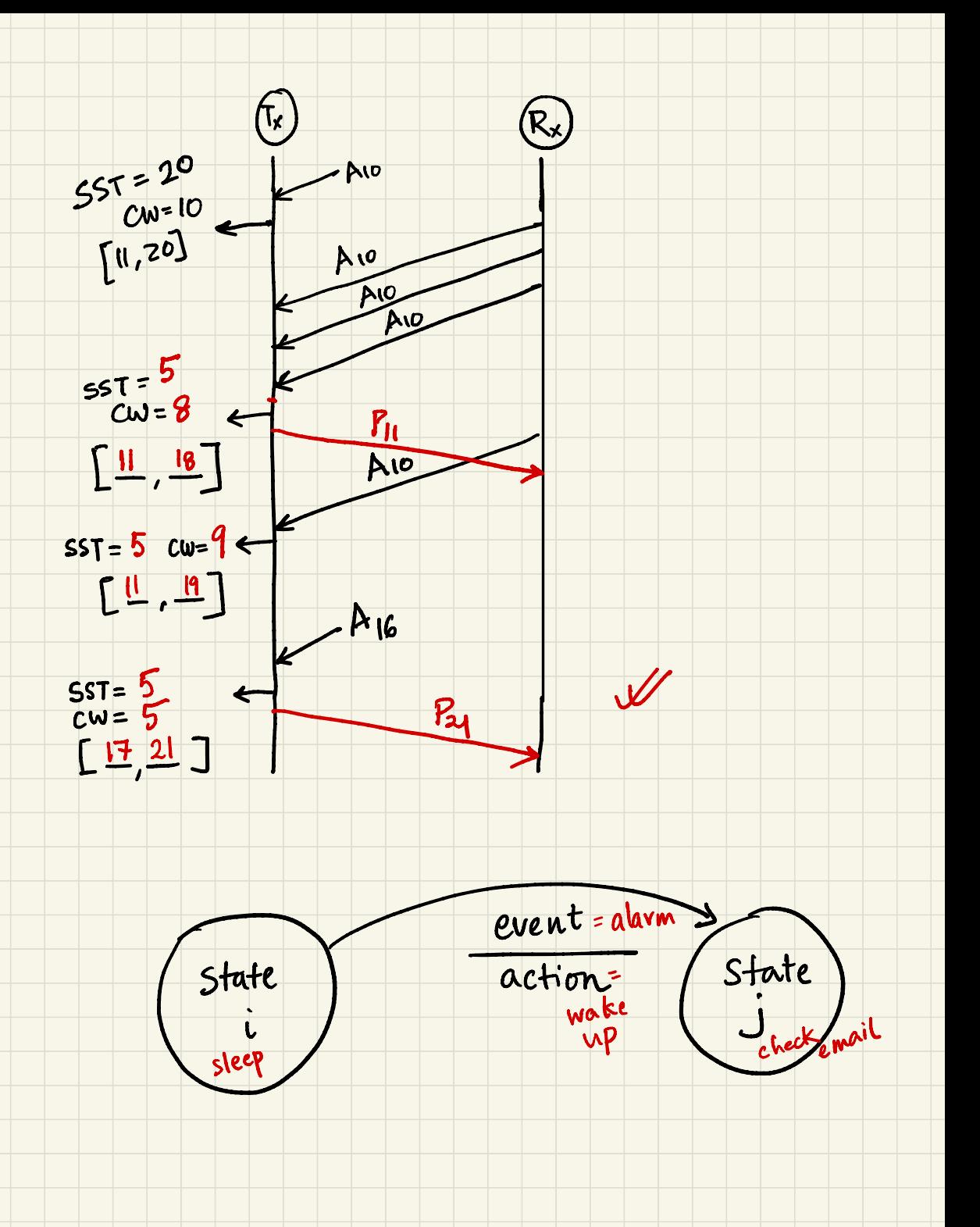

## TCP State diagram new ACK

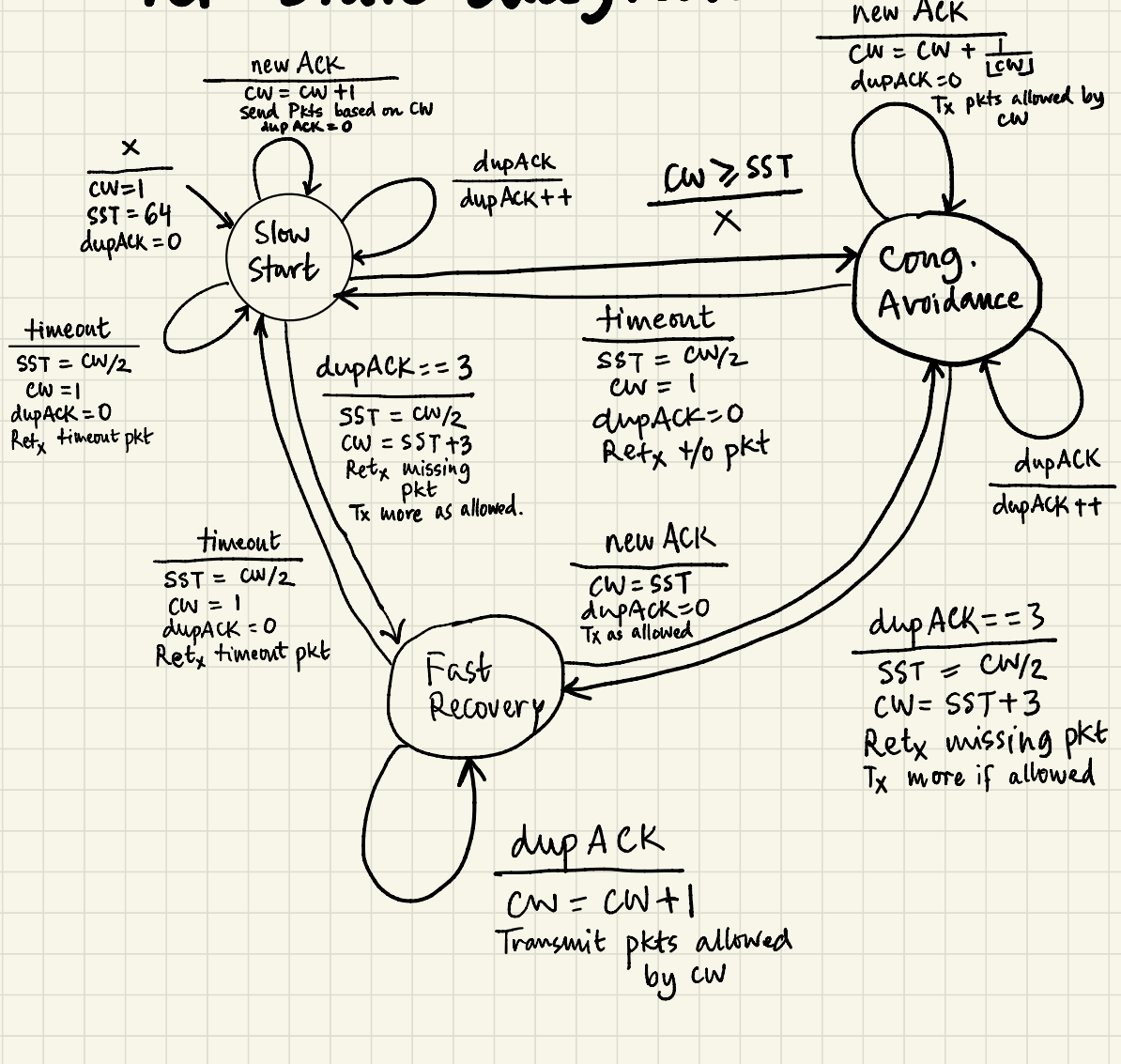